# Package 'SC.MEB'

October 12, 2022

<span id="page-0-0"></span>Type Package

Title Spatial Clustering with Hidden Markov Random Field using Empirical Bayes

Version 1.1

Date 2021-09-30

Description Spatial clustering with hidden markov random field fitted via EM algorithm, de-tails of which can be found in Yi Yang (2021) [<doi:10.1101/2021.06.05.447181>](https://doi.org/10.1101/2021.06.05.447181). It is not only computationally efficient and scalable to the sample size increment, but also is capable of choosing the smoothness parameter and the number of clusters as well.

License GPL-3

**Depends** mclust,parallel,ggplot2, Matrix,  $R$  ( $> = 3.5$ )

Imports Rcpp (>= 1.0.6), SingleCellExperiment, purrr,BiocSingular, SummarizedExperiment, scater, scran, S4Vectors

LinkingTo Rcpp, RcppArmadillo

RoxygenNote 7.1.2

VignetteBuilder knitr

Suggests knitr, rmarkdown

Encoding UTF-8

NeedsCompilation yes

Author Yi Yang [aut, cre], Xingjie Shi [aut], Jin Liu [aut]

Maintainer Yi Yang <yygaosansiban@sina.com>

Repository CRAN

Date/Publication 2021-10-08 08:40:21 UTC

## R topics documented:

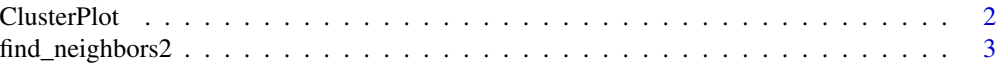

#### <span id="page-1-0"></span>2 ClusterPlot

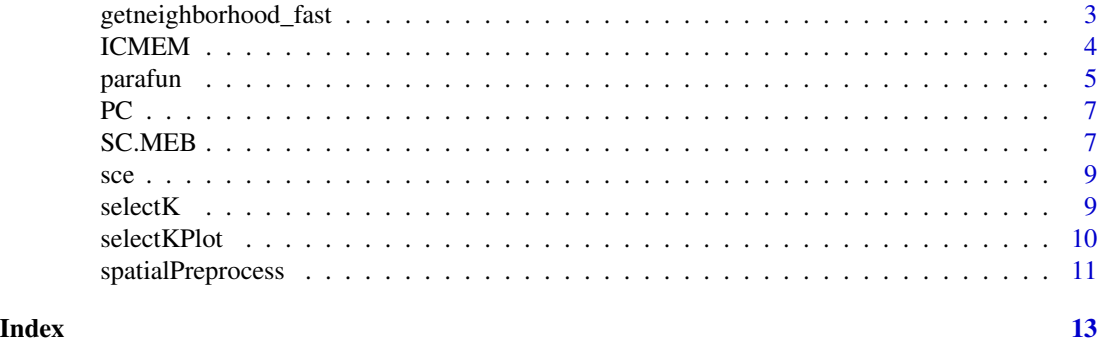

ClusterPlot *ClusterPlot.*

#### Description

The function ClusterPlot is used to Visualize spatial clusters.

#### Usage

ClusterPlot(out, pos, size = 5, shape = 15)

#### Arguments

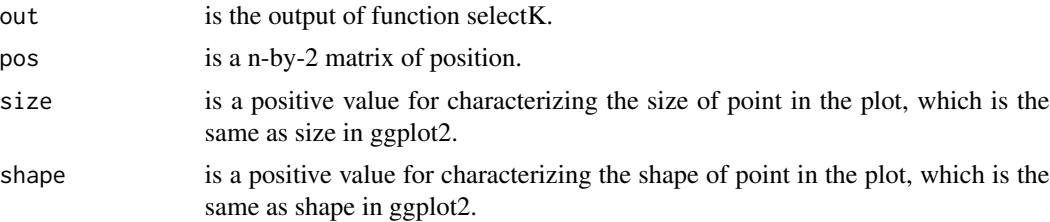

#### Details

The function ClusterPlot is used to Visualize spatial clusters.

#### Value

a ggplot2 object.

```
pos = cbind(rep(1:5, each=5), rep(1:5, 5))
out = list()
out[[1]] = ""
out[[2]] = rep(1:5, each = 5)ClusterPlot(out, pos)
```
<span id="page-2-0"></span>find\_neighbors2 *find\_neighbors2.*

#### Description

find\_neighbors2 was used to find the neighborhood of spot.

#### Usage

```
find_neighbors2(sce, platform)
```
#### Arguments

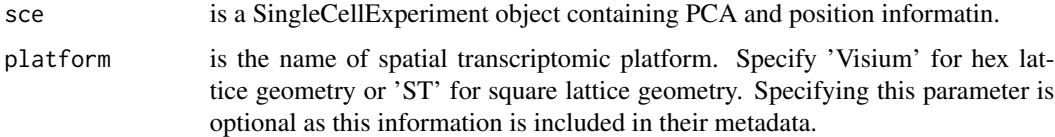

#### Details

find\_neighbors2 was used to find the neighborhood of spot.

#### Value

a sparse matrix recording the information of neighborhood.

#### Examples

```
data(sce)
platform = "ST"
Adj <- find_neighbors2(sce, platform)
```
getneighborhood\_fast *getneighborhood\_fast*

#### Description

an efficient function to find the neighborhood based on the matrix of position and a pre-defined cutoff

#### Usage

```
getneighborhood_fast(x, cutoff)
```
#### <span id="page-3-0"></span>Arguments

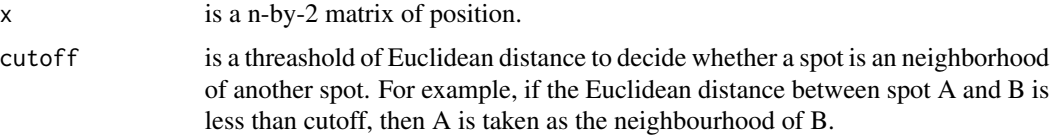

#### Value

A sparse matrix containing the neighbourhood

#### Examples

```
pos = cbind(rep(1:5, each=5), rep(1:5, 5))
Adj = getneighborhood_fast(pos, 2)
```
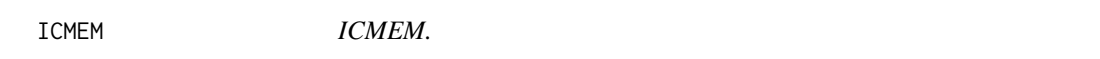

### Description

The function ICMEM was used to conduct spatial clustering with hidden Markov random field for a sequence of beta and fixed number of clusters

#### Usage

```
ICMEM(
 y,
  x_int,
 Adj,
 mu_int,
 sigma_int,
  alpha,
 beta_grid,
 PX,
 maxIter_ICM,
 maxIter
)
```
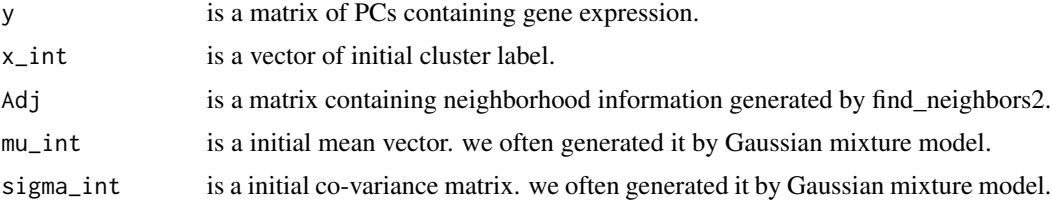

#### <span id="page-4-0"></span>parafun 55 to 55 million of the contract of the contract of the contract of the contract of the contract of the contract of the contract of the contract of the contract of the contract of the contract of the contract of th

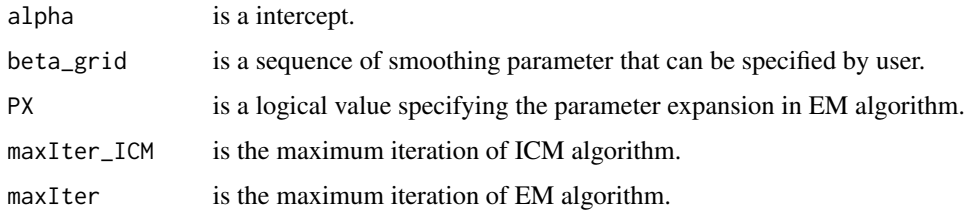

#### Details

The function ICMEM was used to conduct spatial clustering with hidden Markov random field for fixed beta and fixed number of clusters

#### Value

a list.

The item 'x' is the clustering result.

The item 'gam' is the posterior probability matrix.

The item 'ell' is the opposite log-likelihood.

The item 'mu' is the mean of each component.

The item 'sigma' is the variance of each component.

#### Examples

```
y = matrix(rnorm(50, 0, 1), 25,2)
pos = child(rep(1:5, each=5), rep(1:5, 5))Adj = getneighborhood_fast(pos, 1.2)
beta_grid = c(0.5,1)G = 2fit\_int = Melust(y, G = G)x_gmm <- fit_int$classification
mu_int <- unname(fit_int$parameter$mean)
sigma_int <- unname(fit_int$parameter$variance$sigma)
alpha <- -log(fit_int$parameter$pro)*0
reslist \leq ICMEM(y = y, x_int = x_gmm, Adj = Adj, mu_int = mu_int, sigma_int = sigma_int,
alpha = alpha, beta_grid = beta_grid,
PX = TRUE, maxIter\_ICM = 10, maxIter = 50)
```
parafun *parafun.*

#### Description

The function parafun implements the model SC-MEB for fixed number of clusters and a sequence of beta with initial value from Gaussian mixture model

#### 6 parafunction of the control of the control of the control of the control of the control of the control of the control of the control of the control of the control of the control of the control of the control of the contr

#### Usage

```
parafun(
 y,
 Adj,
  G,
  beta_grid = seq(0, 4, 0.2),
 PX = TRUE,maxIter\_ICM = 10,
 maxIter = 50
)
```
#### Arguments

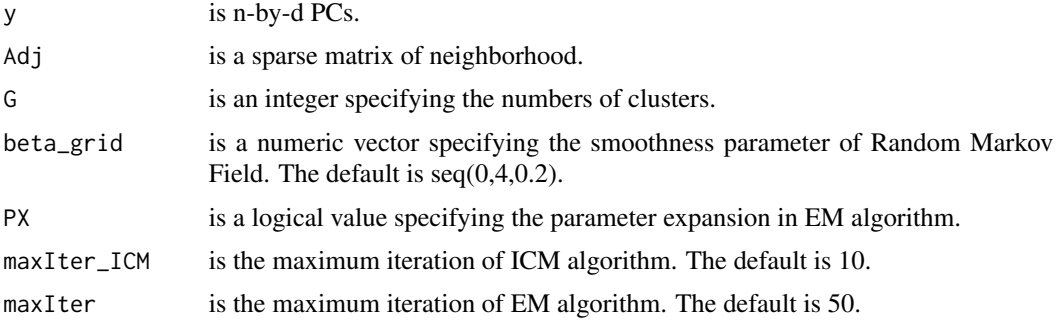

#### Details

The function parafun implements the model SC-MEB for fixed number of clusters and a sequence of beta with initial value from Gaussian mixture model

#### Value

a list, We briefly explain the output of the SC.MEB.

The item 'x' storing clustering results.

The item 'gam' is the posterior probability matrix.

The item 'ell' is the opposite log-likelihood.

The item 'mu' is the mean of each component.

The item 'sigma' is the variance of each component.

```
y = matrix(rnorm(50, 0, 1), 25,2)
pos = child(rep(1:5, each=5), rep(1:5, 5))Adj_sp = getneighborhood_fast(pos, 1.2)
beta_grid = c(0.5,1)G = 2out = parafun(y, Adj_sp, G, beta_grid)
```
<span id="page-6-0"></span>

#### Description

A dataset containing PCs

#### Usage

data(PC)

#### Format

It is a matrix containing 5 PCs the variables are listed as following

PC1 The 1th PC PC2 The 2th PC ... PC5 The 5th PC

#### Examples

```
## run the PC with the Gaussian mixture model
data(PC)
out1 = mclust::Mclust(PC,G = 2)
```
SC.MEB *SC.MEB.*

#### Description

SC.MEB implements the model SC-MEB, spatial clustering with hidden Markov random field using empirical Bayes.

#### Usage

```
SC.MEB(
 y,
 Adj_sp,
 beta_grid = seq(0, 4, 0.2),
 K_set = 2:10,
 parallel = TRUE,
 num\_core = 5,
 PX = TRUE,maxIter_ICM = 10,
 maxIter = 50)
```
#### Arguments

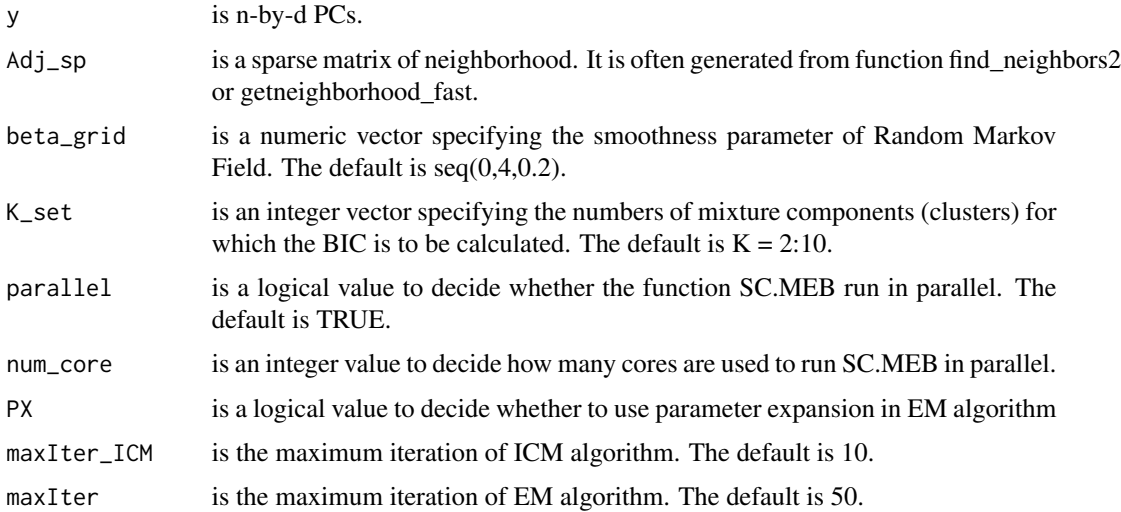

#### Details

SC.MEB can implements the model SC-MEB in parallel which can improve the speed of the computation.

#### Value

a list, We briefly explain the output of the SC.MEB.

The item 'x' contains clustering results.

The item 'gam' is the posterior probability matrix.

The item 'ell' is the opposite log-likelihood.

The item 'mu' is the mean of each component.

The item 'sigma' is the variance of each component.

#### References

Yang Y, Shi X, Zhou Q, et al. SC-MEB: spatial clustering with hidden Markov random field using empirical Bayes[J]. bioRxiv, 2021.

```
y = matrix(rnorm(50, 0, 1), 25,2)
pos = child(rep(1:5, each=5), rep(1:5, 5))Adj_sp = getneighborhood_fast(pos, 1.2)
beta_grid = c(0.5,1)K_set = 2:3
out = SC.MEB(y, Adj_sp, beta_grid, K_set, TRUE, 2)
```
<span id="page-8-0"></span>

#### Description

A dataset of SingleCellExperiment

#### Usage

data(sce)

#### Format

It is a SingleCellExperiment object with gene expression and meta information

#### References

Amezquita R A, Lun A T L, Becht E, et al. Orchestrating single-cell analysis with Bioconductor[J]. Nature methods, 2020, 17(2): 137-145.

#### Examples

## find the neighborhood of spots in SingleCellExperiment data(sce) out = find\_neighbors2(sce, "ST")

selectK *selectK.*

#### Description

The function selectK is used to select the best K according to BIC or Modified BIC criterion.

#### Usage

```
selectK(SCobject, K_set = 2:10, criterion = "BIC", c = 1)
```
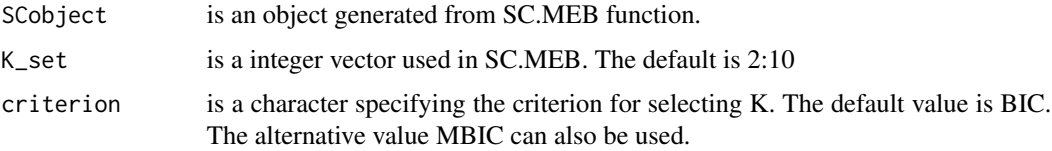

<span id="page-9-0"></span>c is a positive value in the modified BIC. The default is 1. Here we briefly explain how to choose the parameter c in the modified BIC. In general, For the ST or Visium dataset, it often ranges from 0.4 to 1 while for the MERFISH dataset with large number of cells, it often becomes larger, for example 10,20. Most importantly, SC-MEB is fast, scaling well in terms of sample size, which allow the user to tune the c based on their prior knowledge about the tissues or cells.

#### Details

The function selectK is used to select the best K according to BIC or Modified BIC criterion.

#### Value

a list contains two items. one is for the best K and the other is the clustering labels of n spots.

#### Examples

```
y = matrix(rnorm(50, 0, 1), 25,2)
pos = child(rep(1:5, each=5), rep(1:5, 5))Adj_sp = getneighborhood_fast(pos, 1.2)
beta_grid = c(0.5,1)K_sset = 2:3
out = SC.MEB(y, Adj_sp, beta_grid, K_set, TRUE, 2)
selectK(out, K_set)
```
selectKPlot *selectKPlot.*

#### Description

The function selectKPlot is used to demonstrate the scatter plot of BIC or Modified BIC vs K for selecting the best K.

#### Usage

selectKPlot(SCobject, K\_set = 2:10, criterion = "BIC", c = 1)

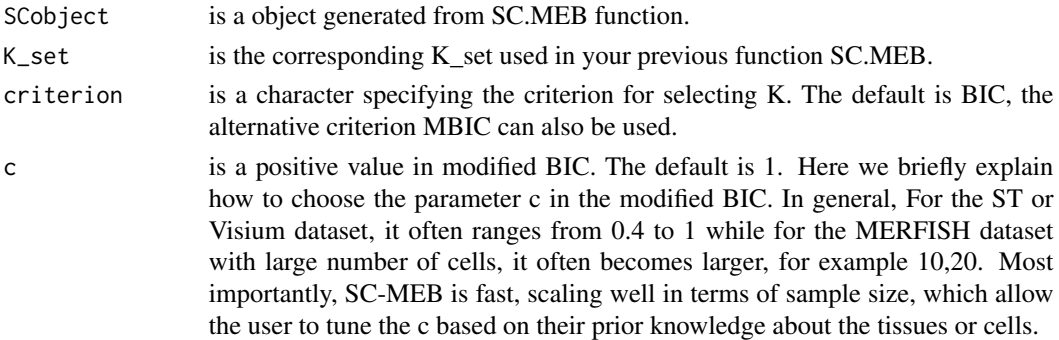

#### <span id="page-10-0"></span>spatialPreprocess 11

#### Details

The function selectKPlot is used to demonstrate the scatter plot of BIC or Modified BIC vs K for selecting the best K.

#### Value

a ggplot2 object.

#### Examples

```
y = matrix(rnorm(50, 0, 1), 25,2)
pos = cbind(rep(1:5, each=5), rep(1:5, 5))
Adj_sp = getneighborhood_fast(pos, 1.2)
beta_grid = c(0.5,1)K_set = 2:3
out = SC.MEB(y, Adj_sp, beta_grid, K_set, TRUE, 2)
selectKPlot(out, K_set)
```
spatialPreprocess *Preprocess a spatial dataset for SC-MEB*

#### Description

Adds metadata required for downstream analyses, and (optionally) performs PCA on log-normalized expression of top HVGs.

#### Usage

```
spatialPreprocess(
  sce,
  platform = c("Visium", "ST"),
 n.PCs = 15,
  n.HVGs = 2000,skip.PCA = FALSE,
  log.normalize = TRUE,
  assay.type = "logcounts",
  BSPARAM = BiocSingular::ExactParam()
)
```
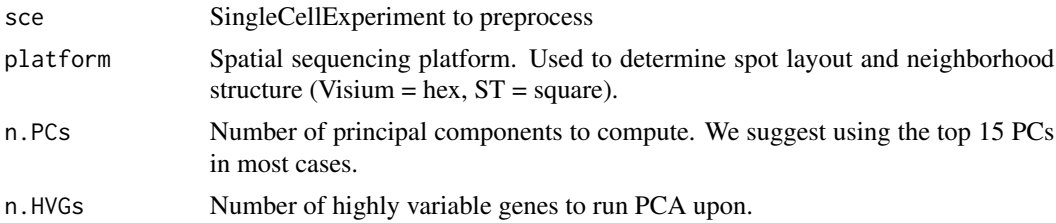

<span id="page-11-0"></span>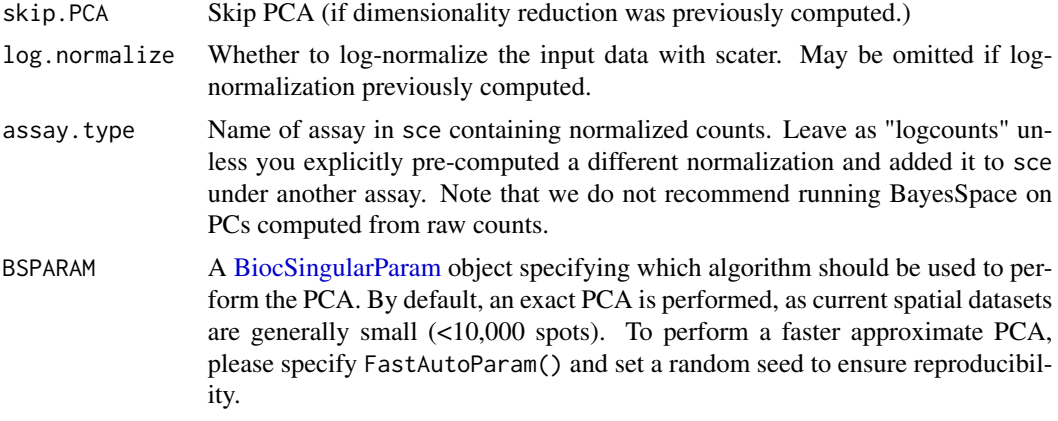

#### Value

SingleCellExperiment with PCA and SC.MEB metadata

```
## read the simulated data
data(sce)
platform = "ST"
out = find_neighbors2(sce, platform)
```
# <span id="page-12-0"></span>Index

∗ datasets PC, [7](#page-6-0) sce, [9](#page-8-0) BiocSingularParam, *[12](#page-11-0)* ClusterPlot, [2](#page-1-0) find\_neighbors2, [3](#page-2-0) getneighborhood\_fast, [3](#page-2-0) ICMEM, [4](#page-3-0) parafun, [5](#page-4-0) PC, [7](#page-6-0) SC.MEB, [7](#page-6-0) sce, [9](#page-8-0) selectK, [9](#page-8-0) selectKPlot, [10](#page-9-0) spatialPreprocess, [11](#page-10-0)